## \*\*\*\*\*\*\*\*\*\*\*\*\*\*\*\*\*\*\*\*\*\*\*\*\*\*\*\*\*\*\*\*\*\*\*\*\*\*

## \*\*\* Network Configuration Page \*\*\* \*\*\*\*\*\*\*\*\*\*\*\*\*\*\*\*\*\*\*\*\*\*\*\*\*\*\*\*\*\*\*\*\*\*\*\*\*\*

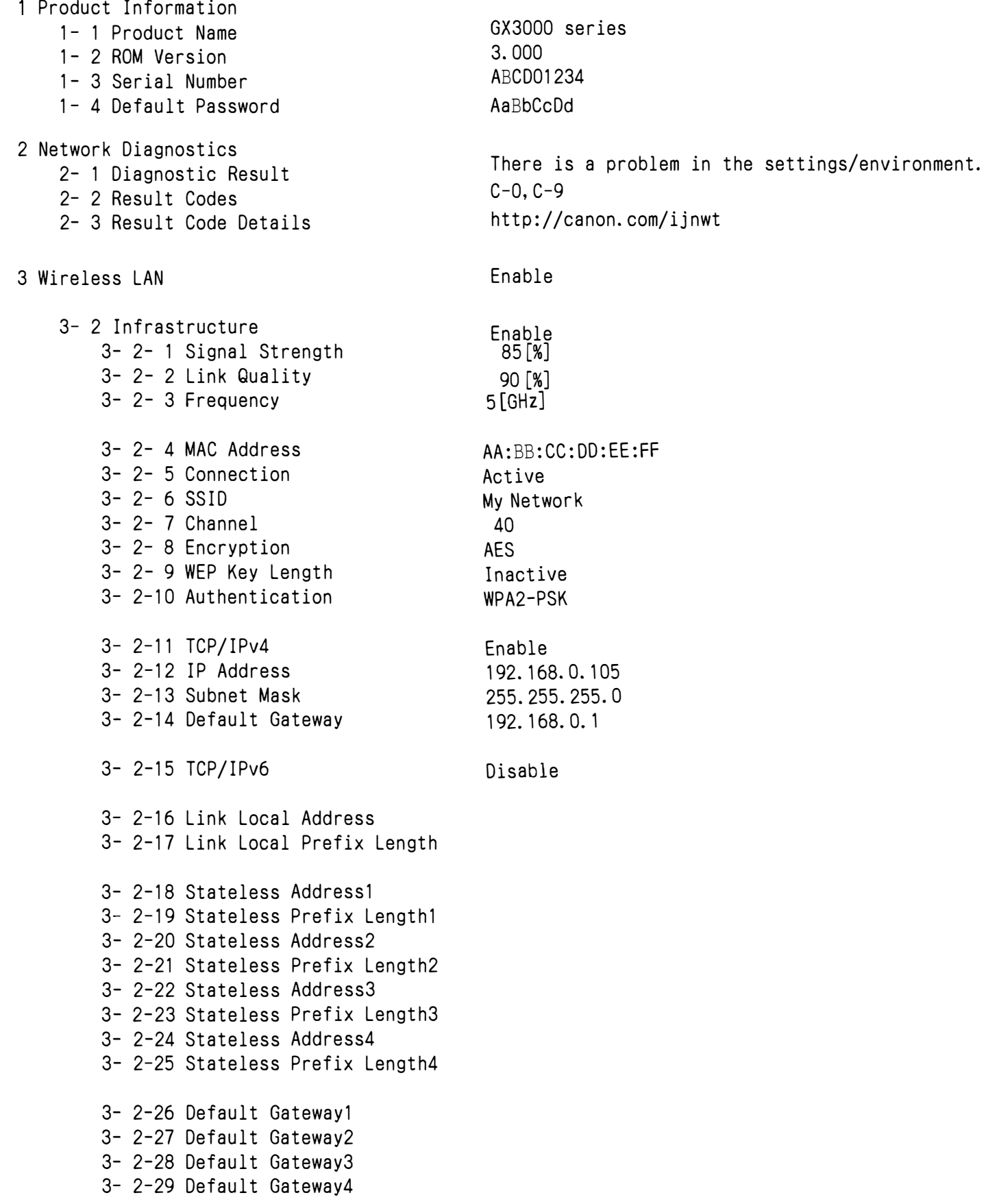

3- 2-33 IPsec 3- 2-34 Security Protocol 3- 2-35 Wireless LAN DRX 3- 3 Wireless Direct 3- 3- 1 MAC Address 3- 3- 2 Connection 3- 3- 3 SSID 3- 3- 4 Password 3- 3- 5 Channel 3- 3- 6 Encryption 3- 3- 7 Authentication 3- 3- 8 TCP/IPv4 3- 3- 9 IP Address 3- 3-10 Subnet Mask 3- 3-11 Default Gateway 3- 3-12 TCP/IPv6 3- 3-13 Link Local Address 3- 3-14 Link Local Prefix Length 3- 3-15 IPsec 3- 3-16 Security Protocol 3- 3-17 Wireless LAN DRX 3- 3-18 Frequency 5 Other Settings 5- 1 Printer Name 5- 2 Wireless Direct DevName 5- 4 WSD Printing 5- 5 WSD Timeout 5- 6 LPD Printing 5- 7 RAW Printing 5- 9 Bonjour 5-10 Bonjour Service Name 5-11 LLMNR 5-12 **SNMP** 5-14 DNS Server 5-15 Primary Server 5-16 Secondary Server 5-17 Proxy Server 5-18 Proxy Address 5-19 Proxy Port 5-20 Cert. Fingerprt (SHA-1) 5-21 Cert. Fingerprt(SHA-256) Enable Disable 11:22:33:44:55:66 000000OOOOOO DIRECT-CLEO-GX3000series Enable 15[min] Enable Enable Enable Canon GX3000 series Enable Enable Auto 1. 2. 3. 4 5. 6. 7. 8 Disable 00000000 00000000 00000000 00000000 00000000 00000000 00000000 00000000 00000000 00000000 7 Web Services

7- 1 Unsent Usage Logs 7- 2 Usage Log Last Sent 7- 3 Web Service Status 7- 4 Log Transmission Status  $\overline{0}$ Thu, 13 Jun 2024 12:34:27 GMT Registered Not activated